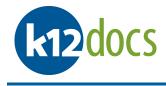

# K12Docs GX Indexing End User Manual

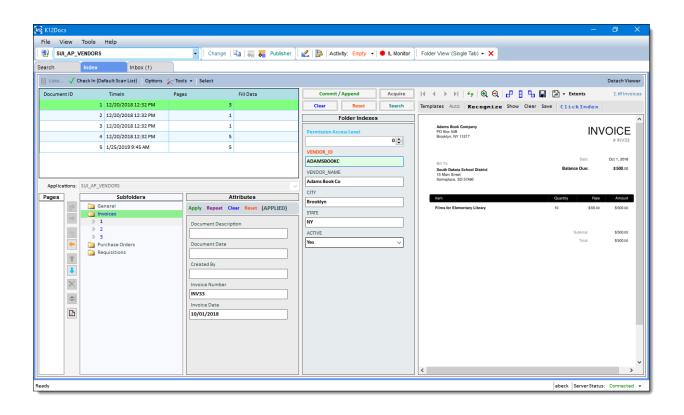

No part of this document may be reproduced or transmitted in any form for or by any means, electronic or mechanical, including photocopying or recording, for any purpose without the express written permission of Software Unlimited Inc. The software described in this document is furnished under a license agreement or nondisclosure agreement. It is against the law to copy the software on any medium except as specifically allowed in the license or nondisclosure agreement.

# Table of Contents

| Overview & Layout              | 3  |
|--------------------------------|----|
| Login                          | 5  |
| Opening an Index Document List | 7  |
| Indexing a Document            | 9  |
| Separating a Document          | 16 |
| Combining Documents            |    |
| Deleting                       | 20 |
| Deleting a Document            |    |
| Deleting a Page                |    |
| Page Rotation                  | 24 |
| Indexing Options               | 27 |

# **Overview & Layout**

Indexing is the process of associating data with a scanned document, which is then used to retrieve the document at a later point in time. Indexing is similar to labeling a folder you put into a filing cabinet for later retrieval. K12Docs GX also gives you the ability to perform some additional actions to scanned documents before they are indexed. Some of these actions include separating scanned documents, combining scanned documents, deleting select pages or entire documents, adding bookmarks and notes to scanned documents.

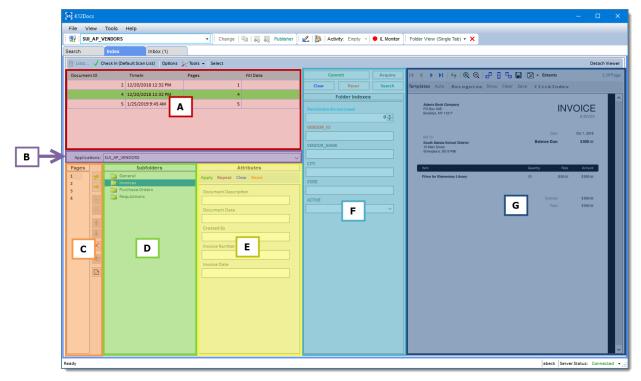

# <u> A: Document Area</u>

When an Index Document List is checked out, a list of scanned documents, which have been previously separated into individual document, will appear in this area. The information included with each document is: the document number, the date and time the document was scanned, how many pages the document contains and a fill data indicator that informs you if the document contains metadata. The document Area also allows you to combine separate documents into one document and delete selected documents or all documents.

# **B: Application Area**

When an Index Document list, which is tied to a specific application, is checked out, the application will be automatically selected and displayed in the Application Area. If the Index Document List that is checked out is not tied to an application, no application will appear in the Application Area, so one will need to be selected.

# C: Page Area

When a document is selected from the document area, all pages for it will be displayed here. To the right of the Page Area are page level controls that allow you to: Delete a single page or multiple pages and separate pages into a new document.

# D: Subfolder Area

The subfolder area allows you to categorize the selected document into the appropriate subfolder. To the left of the Subfolder Area are page level controls that allow you to: Add all pages to a subfolder, Add a single page to a subfolder, Remove all pages from a subfolder, Remove a selected page from a subfolder, Move a page up, and Move a page down. Depending on the selected applications design, the Subfolder Area may appear differently.

#### E: Document Attribute Area

Once a document has been moved into a subfolder, document attributes can now be applied to it from the Document Attributes area. Document attributes help identify the document quickly and easily when it is searched for at a later point in time. Depending on the selected applications design, the Document Attribute Area may not appear.

#### F: Folder Indexes Area

Once a document has been moved into a subfolder, folder indexes can now be applied to it from the Folder Indexes area. Folder indexes help identify which folder the selected document is located in when it is searched for at a later point in time. Depending on the selected applications design, if the Document Attribute area appears, the document attributes will need to be applied to the before the folder indexes are applied.

#### <u>G: Image Viewer Area</u>

When a document is selected, the first page will automatically load in the Image Viewer Area. The Image Viewer Area provides image viewing tools that allow you to: Navigate between the pages in the selected document, refresh the image displayed in the Image Viewer Area, Zoom in, Zoom out, Rotate and save the selected page, Add page redactions, bookmarks, and notes, detach the Image View Area, use Realtime Zonal OCR, and build Zonal OCR recognition templates.

# <u>Login</u>

Before you can start indexing, you must first login to the K12Docs GX. To login, follow the steps listed below:

#### Steps:

- 1. Launch the **K12Docs GX** software.
- 2. A Login to Service Provider window will pop up (see Figure 1.1).
- 3. Enter a user name into the **User Identification** field (see Figure 1.1).
- 4. Enter a password into the **Password** field (*see Figure 1.1*).
- 5. Click on the **Login** button (*see Figure 1.1*).

#### Figure 1.1

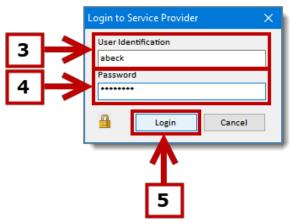

6. Once logged in, select the application you want to index documents into (*see Figure 1.2*).

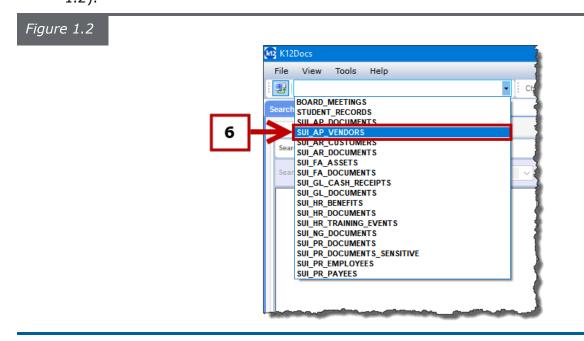

7. Click on the **Index** tab (*see Figure 1.3*).

| Figure 1.3 |                        |                      |               |  |  |  |
|------------|------------------------|----------------------|---------------|--|--|--|
|            | K12Docs                |                      |               |  |  |  |
|            | File View              | Tools Help           |               |  |  |  |
|            | SUI_AP_VENDORS         |                      |               |  |  |  |
|            | Search Index Inbox (1) |                      |               |  |  |  |
|            | Folder                 | Ac inced             |               |  |  |  |
|            | Search (Folders)       | - Clear Brase        | OR Add Folder |  |  |  |
|            | Search Ja              | texes ( and a second | Value         |  |  |  |
|            |                        | 7                    |               |  |  |  |

8. The **Index** tab will load and the indexing process can begin (*see Figure 1.4*).

| K12Docs             |                                  |                                               |                               |            | -                                                   |               |
|---------------------|----------------------------------|-----------------------------------------------|-------------------------------|------------|-----------------------------------------------------|---------------|
| File View           |                                  |                                               |                               |            |                                                     |               |
| SUI_AP_V            |                                  | Change   🔄   👼 🗛 Publisher                    | 🜊   🚰   Activity: Empty -   🗣 | IL Monitor | Folder View (Single Tab) - X                        |               |
| earch               | Index Inbox (1)                  |                                               |                               |            |                                                     |               |
| Lists 🗸 CH          | neck In Options 🎇 Tools 👻 Select |                                               |                               |            |                                                     | Detach Viewer |
| Document ID         | TimeIn Pag                       | es Fill Data                                  | Commit                        | Acquire    | I∢ ∢ → →I   4₂   ⊕ ⊕ Q   ₽ 日 日 日 日 Extents          |               |
|                     |                                  |                                               |                               | Search     | Templates Auto Recognize Show Clear Save ClickIndex |               |
| Applications: Pages | Subfolders                       | Attributes Apply Repeat Clear Reset (APPLIED) | Folder Indexes                |            |                                                     |               |
|                     |                                  |                                               |                               |            |                                                     |               |
| ady                 |                                  |                                               |                               |            | abeck Server Statu:                                 | : Connected   |

# **Opening an Index Document List**

An Index Document List is a temporary storage location for scanned documents that are ready to be indexed. Checking out an Index Document List allows you to open a specific list of scanned documents to index into a selected application. To check out an Index Document List, follow the steps listed below:

#### Steps:

1. Click on the **List...** button (see Figure 1.5).

| Figure 1.5 |                                            |
|------------|--------------------------------------------|
|            | सिट्टे K12Docs                             |
|            | File View Tools Help                       |
|            | SUI_AP_VENDORS                             |
|            | Search Index Inbox (1)                     |
|            | 1 🚽 🛛 Lists 🗸 Check In 🛛 Options 💥 Tools 🗸 |
|            | Document ID TimeIn                         |
|            |                                            |
|            |                                            |

- 2. An **Index Document Lists** window will pop up (see Figure 1.6).
- 3. Select the **Index Document List** you would like to check out (see Figure 1.6).
- 4. Click on the **Check Out** button (see Figure 1.6).

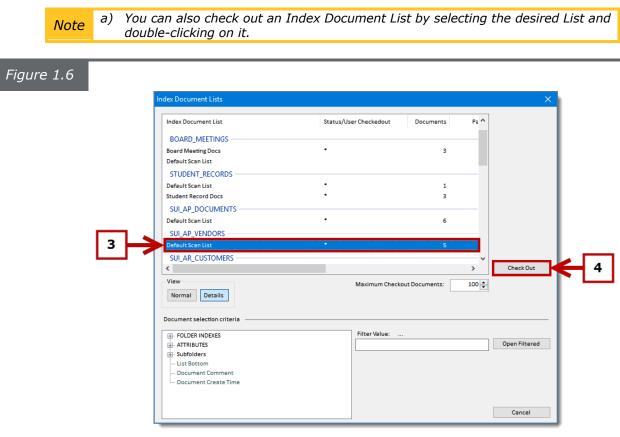

5. The selected **Index Document List** will now open in the **Index** tab (see Figure 1.7).

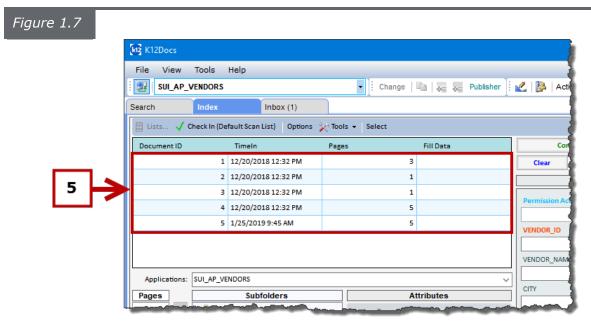

# Indexing a Document

After documents have been scanned and added to an index document list, they are ready to be indexed. The sections below will help explain indexing a document in more detail and other options that are available when indexing a document. To index a document, follow the steps listed below:

#### Steps:

- 1. Select the **Document** you want to index (*see Figure 1.8*).
- 2. The individual pages for the selected document will be displayed in the **Pages** area (*see Figure 1.8*).
- 3. Select the **Subfolder** you want to add the selected document to (see Figure 1.8).

a) You can also drag and drop the document pages into a subfolder. For a single page, select the page with your cursor and drag to the desired subfolder. For a selection of pages, hold down the **CTRL** key, select the pages with your cursor

and drag them to the desired subfolder. For all pages, select the first page with your cursor, hold down the **SHIFT** key, select the last page and drag all pages

4. Click on the **Add All Pages** button (see Figure 1.8).

to the desired subfolder.

# Figure 1.8

Note

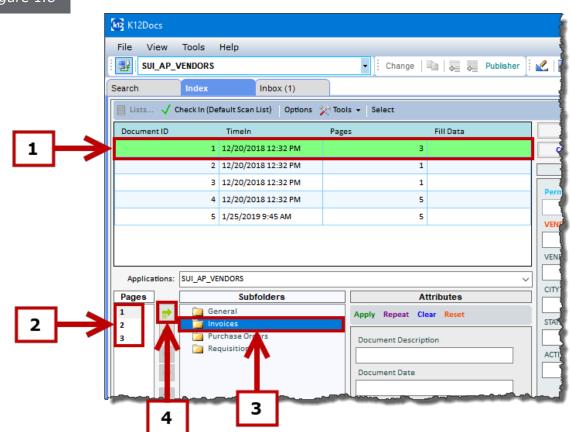

- 5. The selected document will now appear in the selected subfolder (see Figure 1.9).
- 6. In the **Attributes** area, enter the desired document label information into the provided field(s) for the selected document (*see Figure 1.9*).
- 7. Click on the **Apply** button (*see Figure 1.9*).

a) Once the document attributes have been applied to the selected document, the same attributes can also be applied to another document. To do this, click on the **Repeat** button to save the document attribute data and when you are ready to apply the data to the new document, click on the **Repeat** button again.

Note to apply the data to the new document, click on the **Repeat** button again.
b) To clear the data out of the document attribute fields, click on the **Clear** button.
c) To reset the default data in the document attribute fields, click on the **Reset** button.

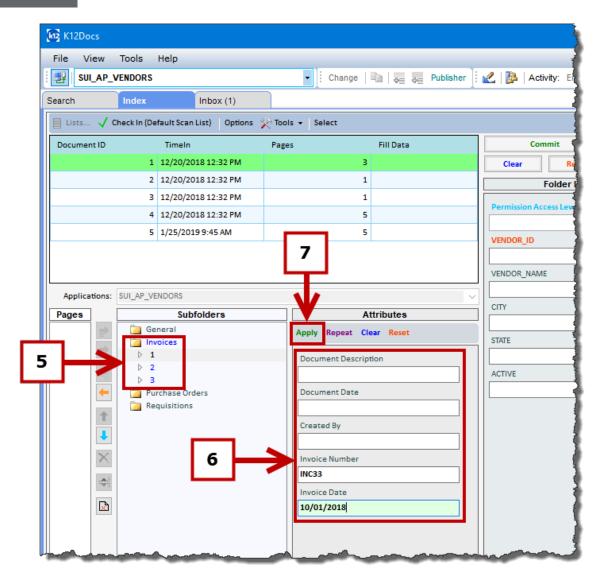

8. The document attribute(s) are now applied to the selected document (*see Figure 1.10*).

| e 1.10        |                                      |                        |                       |
|---------------|--------------------------------------|------------------------|-----------------------|
| K12Docs       |                                      |                        |                       |
| File View     | Tools Help                           |                        |                       |
| SUI_AP_       | VENDORS                              | 🗸 🕴 Change 🛛 🖬 🗛 🗛 Pub | lisher 🕴 🛃 📴 Activity |
| Search        | Index Inbox (1)                      |                        |                       |
| Lists 🗸       | Check In (Default Scan List) Options | Tools - Select         |                       |
| Document ID   | TimeIn                               | Pages Fill Data        | Comm                  |
|               | 1 12/20/2018 12:32 PM                | 3                      | Clear                 |
|               | 2 12/20/2018 12:32 PM                | 1                      | Fo                    |
|               | 3 12/20/2018 12:32 PM                | 1                      |                       |
|               | 4 12/20/2018 12:32 PM                | 5                      | Permission Acces      |
|               | 5 1/25/2019 9:45 AM                  | 8 5                    | VENDOR_ID             |
| Applications: | SUI_AP_VENDORS                       | Attribute              | CITY                  |
| Pages         | General                              | Attribut               | ED)                   |
|               | 🛅 Invoices                           |                        | STATE                 |
|               | ▷ 1<br>▷ 2                           | Document Description   |                       |
|               | ▶ 3                                  | Document Date          | ACTIVE                |
| -             | Purchase Orders Requisitions         | Document Date          |                       |
| 1             |                                      | Created By             |                       |
|               |                                      |                        |                       |
| ×             |                                      | Invoice Number         |                       |
|               |                                      | INC33                  |                       |
|               |                                      | Invoice Date           | _                     |
|               |                                      | 10/01/2018             |                       |
|               |                                      |                        |                       |

9. Search for the folder you want to add the document to by entering your search criteria into the **Folder Index** fields (*see Figure 1.11*).

*Note* a) You can use the Wildcard (%) symbol when searching.

10. Click on the **Search** button (*see Figure 1.11*).

| Brooklyn, NY 11217<br>VENDOR_ID VENDOR_NAME Adam% Adam% CITY Utes                                                                                                    | Detach View |
|----------------------------------------------------------------------------------------------------|-------------|
| Clear     Reset     Search     Templates     Auto     Recognize     Show     Clear     Save     ClickIndex       Folder Indexes     Folder Indexes     Image: ClickIndex     Image: ClickIndex     Image: ClickIndex     Image: ClickIndex       Permission Access Level     Image: ClickIndex     Image: ClickIndex     Image: ClickIndex     Image: ClickIndex       VernDor_IO     Image: ClickIndex     Image: ClickIndex     Image: ClickIndex     Image: ClickIndex       VernDor_IO     Image: ClickIndex     Image: ClickIndex     Image: ClickIndex     Image: ClickIndex       VernDor_IO     Image: ClickIndex     Image: ClickIndex     Image: ClickIndex     Image: ClickIndex       VernDor_IO     Image: ClickIndex     Image: ClickIndex     Image: ClickIndex     Image: ClickIndex       VernDor_IO     Image: ClickIndex     Image: ClickIndex     Image: ClickIndex     Image: ClickIndex       VernDor_IO     Image: ClickIndex     Image: ClickIndex     Image: ClickIndex     Image: ClickIndex       VernDor_INAME     Adamsel     Image: ClickIndex     Image: ClickIndex     Image: ClickIndex       Intervern     Image: ClickIndex     Image: ClickIndex     Image: ClickIndex     Image: ClickIndex       Intervern     Image: ClickIndex     Image: ClickIndex     Image: ClickIndex     Image: ClickIndex                                                                                                    |             |
| Folder Indexes       Permission Access Level       O <                                                                                                    |             |
| Permission Access Level     Image: Constraint of the second second | 0105        |
| Permission Access Level PO Box 54B<br>Brooklyn, NY 11217<br>VENDOR_ID<br>VENDOR_NAME<br>Adam%<br>CITY<br>CITY                                                                                                    |             |
| VENDOR_ID VENDOR_NAME Adam\$\$ CITY CITY CITY CITY CITY CITY CITY CITY                                                                                                    | OICE        |
| VENDOR_NAME     Bill To:     Date:       Adam%i     South Dakota School District     Balance Due:       CITY     CiTY     Someplace, SD 57490                                                                                                    | # INV33     |
| Bill To:<br>VENDOR_NAME VENDOR_NAME Adam% CITY tes Bill To: Someplace, SD 57490                                                                                                    | Oct 1, 2018 |
| Adam% Someplace, SD 57490                                                                                                    | \$500.00    |
| ites                                                                                                    |             |
|                                                                                                    |             |
| Reset (APPLIED) Cuantity Rate                                                                                                    | Amount      |
| STATE Films for Elementary Library 10 \$50.00                                                                                                    | \$500.00    |
| ACTIVE                                                                                                    |             |
| Subtotal:                                                                                                    | \$500.00    |
| Total:                                                                                                    | \$500.00    |
|                                                                                                    |             |

11. If a folder with the correct search information is found, the Folder Index fields will

then auto populate with the folders information (see Figure 1.12).

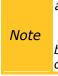

a) If a folder is not found, this means you can either enter other search criteria and try the search again or you can manually enter in the necessary information into the Folder Index fields to create a new folder.

*b)* To clear the data out of the folder index fields, click on the **Clear** button.

*c*) To reset the default data in the folder index fields, click on the **Reset** button.

#### 12. Click on the **Commit/Append** button (see Figure 1.12).

| Figure 1.12                                                                                                    |                         |              |                                                       |
|----------------------------------------------------------------------------------------------------|-------------------------|--------------|-------------------------------------------------------|
| Publisher                                                                                                    | 12 Empty -              | 🔶 IL Monitor | Folder View (Single Tab                               |
|                                                                                                    |                         |              |                                                       |
| 1                                                                                                    | Commit / Append         | Acquire      |                                                       |
| }                                                                                                    | Clear Reset             | Search       | Templates Auto Rec                                    |
| ζ                                                                                                    | Folder Indexes          |              |                                                       |
|                                                                                                    | Permission Access Level | 0 🔶          | Adams Book Compar<br>PO Box 54B<br>Brooklyn, NY 11217 |
| }                                                                                                    | VENDOR_ID               |              |                                                       |
| ζ                                                                                                    | ADAMSBOOKC              |              | Bill To:                                              |
|                                                                                                    | VENDOR_NAME             |              | South Dakota School<br>15 Main Street                 |
|                                                                                                    | Adams Book Co           |              | Someplace, SD 57490                                   |
| 11                                                                                                    | CITY                    |              | ·                                                     |
| PPLIED)                                                                                                    | STATE                   |              | Item                                                  |
|                                                                                                    | NY                      |              | Films for Elementary                                  |
| 5                                                                                                    | ACTIVE                  |              | 1                                                     |
| }                                                                                                    | Yes                     | ~            | 1                                                     |
| <u></u>                                                                                                    | L                       |              |                                                       |
| 2                                                                                                    |                         |              |                                                       |
| And the second second sec |                         | hand have    |                                                       |

13. If you searched for a folder to append the document to, a **Duplicate Folder Found** window will pop up. Click on the **Yes** button to confirm you want to add the document to this folder (*see Figure 1.13*).

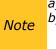

a) If you are creating a new folder, move onto Step 14.
b) If you do not want to see the Duplicate Folder Found window pop up every time you index, you can turn this window off in the Index Options by selecting the option "Do not show commit append confirmation window."

| Duplicate Folder Found             | ×                                              |
|------------------------------------|------------------------------------------------|
| Index Name                         | Index Value                                    |
| VENDOR ID                          | ADAMSBOOKC                                     |
| VENDOR_NAME                        | Adams Book Co                                  |
| CITY                               | Brooklyn                                       |
| STATE                              | NY                                             |
| ACTIVE                             | Yes                                            |
|                                    |                                                |
|                                    |                                                |
|                                    |                                                |
|                                    |                                                |
|                                    |                                                |
|                                    |                                                |
|                                    |                                                |
|                                    |                                                |
|                                    |                                                |
|                                    |                                                |
| Values in (red) specify            | the indexes that uniquely identify the folder. |
| Do you want to continue and append | the documents to this folder?                  |
| Yes                                | No                                             |
|                                    | 1                                              |
| 13                                 |                                                |

# 14. A **Post Commit** window will pop (*see Figure 1.14*).

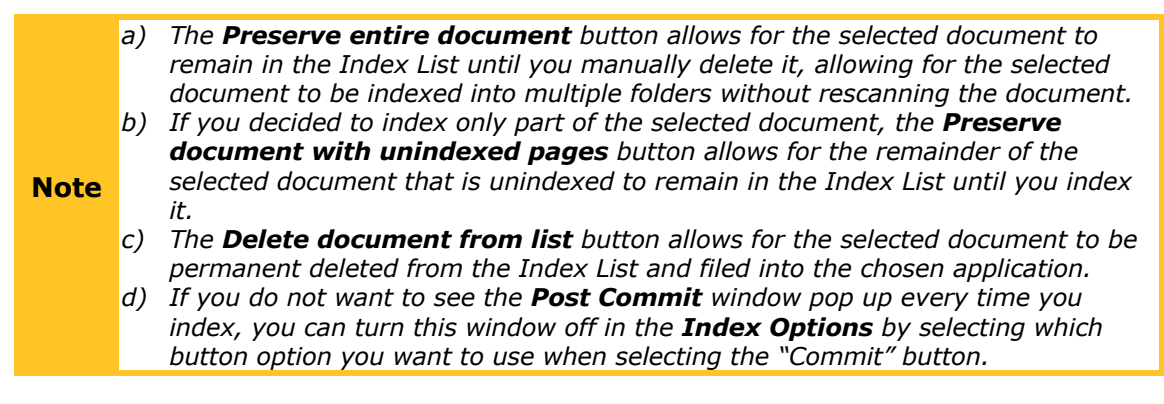

15. Click on the **Delete document from list** button (*see Figure 1.14*).

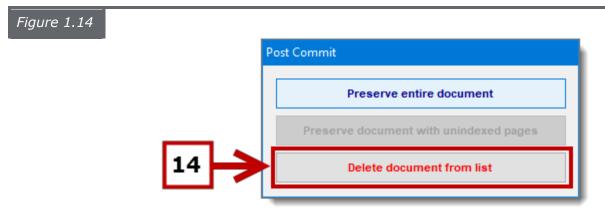

16. The selected document is now indexed and removed from the selected Index Document List.

# Separating a Document

Separating a document enables you to select pages within a document and separate them into another document for indexing. To separate a document, follow the steps listed below:

# Steps:

- 1. Select the document that contains the pages you would like to separate into a new document (*see Figure 1.15*).
- 2. Select the beginning page of the pages you would like to separate into a new document (*see Figure 1.15*).
- 3. Click on the **Separate Document** button (*see Figure 1.15*).

| Figure 1.15 |               |                                      |                                |         |
|-------------|---------------|--------------------------------------|--------------------------------|---------|
|             | K12Docs       |                                      |                                |         |
|             | File View     | Tools Help                           |                                |         |
|             | SUI_AP_       | VENDORS                              | 🔻 🕴 Change   🖹   🚛 👼 Publisher | i 🖌 i 💽 |
|             | Search        | Index Inbox (1)                      | <u> </u>                       | 1       |
|             | 🔲 Lists 🗸 🕻   | Check In (Default Scan List) Options | Tools 🕶 Select                 |         |
|             | Document ID   | TimeIn                               | Pages Fill Data                | 6       |
|             |               | 2 12/20/2018 12:32 PM                | 1                              | Clea    |
|             |               | 3 12/20/2018 12:32 PM                | 1                              |         |
|             |               | 4 12/20/2018 12:32 PM                | 5                              | Permise |
|             |               | 5 1/25/2019 9:45 AM                  | 5                              |         |
|             |               |                                      |                                | VENDOR  |
|             |               |                                      |                                |         |
|             |               |                                      |                                | VENDOR  |
|             | Applications: | SUI_AP_VENDORS                       |                                |         |
|             | Pages         | Subfolders                           | Attributes                     |         |
|             | 1             | General Invoices                     | Apply Repeat Clear Reset       | STATE   |
|             | 2             | Purchase Orders                      |                                |         |
|             | 4             | Requisitions                         |                                | ACTIVE  |
|             | 5             |                                      |                                |         |
|             |               |                                      |                                |         |
|             |               |                                      |                                |         |
|             | +             |                                      |                                |         |
|             |               |                                      |                                |         |
| 3           |               |                                      |                                |         |
|             |               |                                      |                                |         |
|             |               |                                      |                                |         |

- 4. A **Separate Document** window will pop up asking if you want to separate the selected document on the selected page (*see Figure 1.16*).
- 5. Click on the **Yes** button (*see Figure 1.16*).

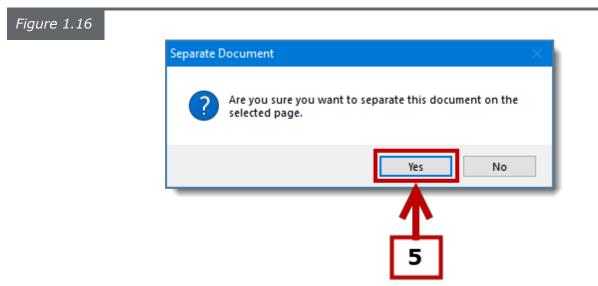

6. The selected document has now separated into two separate documents (*see Figure 1.17*).

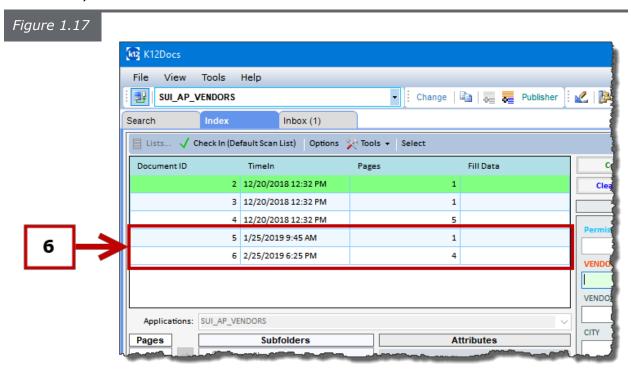

# **Combining Documents**

*Combining documents allows for separated documents to be combined together before being indexed. To combine documents, follow the steps listed below.* 

#### Steps:

1. Select the two documents you would like to combine (*see Figure 1.18*).

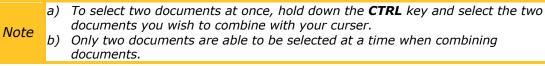

- 2. Right click on one of the selected documents. An option window will appear (*see Figure 1.18*).
- 3. Click on the **Combine** button (*see Figure 1.18*).
- 4. Select which document you want to insert before or after the other document (*see Figure 1.18*).

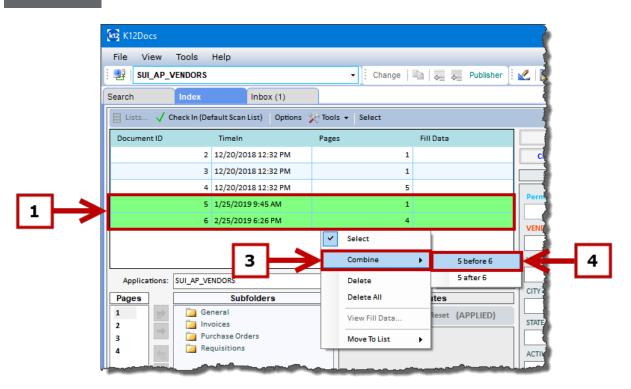

5. The selected documents are now combined into a single document (see Figure 1.19).

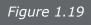

| File View    | Tools        | Help              |           |            |            |                                     |           |
|--------------|--------------|-------------------|-----------|------------|------------|-------------------------------------|-----------|
| 📑 SUI_AP_    | VENDORS      |                   |           | •          | Change   🛅 | $\Phi_{\pm} = \Phi_{\pm}$ Publisher | i 🖌   📴   |
| Search       | Index        | Inbox             | : (1)     |            |            |                                     |           |
| 🗏 Lists 🗸    | Check In (De | efault Scan List) | Options 📡 | Tools 👻 Se | lect       |                                     |           |
| Document ID  |              | TimeIn            | l         | Pages      | Fill       | Data                                |           |
|              | 2            | 12/20/2018 12:3   | 32 PM     |            | 1          |                                     | Clear     |
|              | 3            | 12/20/2018 12:3   | 32 PM     |            | 1          |                                     |           |
|              | 4            | 12/20/2018 12:3   | 32 PM     |            | 5          |                                     |           |
|              | 5            | 1/25/2019 9:45    | AM        |            | 5          |                                     | Permissio |
|              |              |                   |           |            |            |                                     | VENDOR    |
|              |              |                   |           | T          |            |                                     | I         |
|              |              |                   |           |            |            |                                     | VENDOR_   |
|              | : SUI_AP_V   | ENDORS            |           | 5          |            |                                     |           |
| Applications |              |                   |           |            |            |                                     |           |

# **Deleting**

Deleting allows you to delete a single page, a single document, or all documents from the selected index document list. To delete a page/document, follow the steps listed below:

#### Deleting a Document

To delete a document, follow the steps listed below:

# Steps:

1. Select the document you would like to delete (see Figure 1.20).

*Note* a) To delete multiple documents at once, hold down the **CTRL** key and select the documents you wish to delete.

- 2. Right click on the selected document. An option window will pop up (see *Figure 1.20*).
- 3. Click on the **Delete** button (see Figure 1.20).

Note a) If you want to delete all of the documents, select the **Delete All** button.

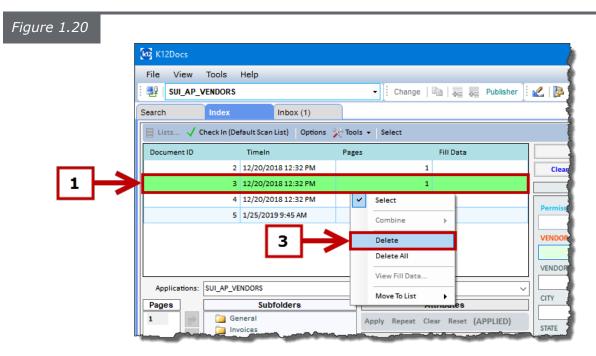

- 4. A **Delete Documents** window will pop up asking if you want to delete the selected document (*see Figure 1.21*).
- 5. Click on the **Yes** button (*see Figure 1.21*).

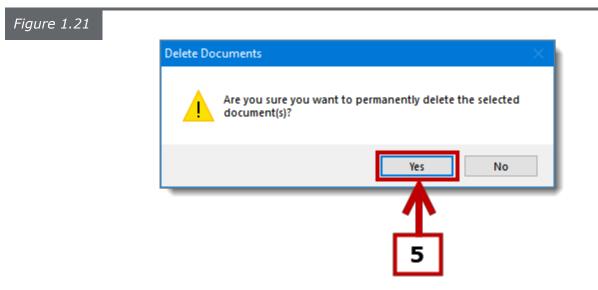

6. The selected document is now deleted (*see Figure 1.22*).

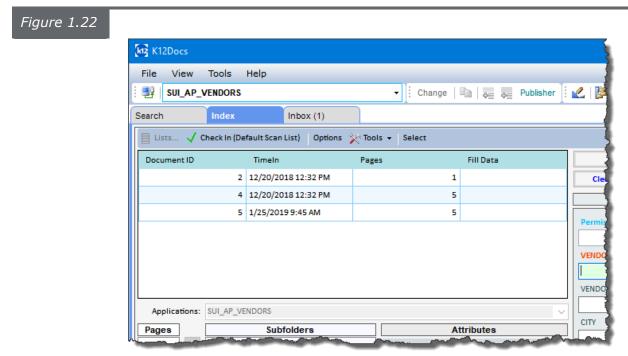

# Deleting a Page

To delete a single page, follow the steps listed below:

# Steps:

- 1. Select the document the page is located in (see Figure 1.23).
- 2. Select the page you wish to delete (*see Figure 1.23*).

**Note** *a)* To delete multiple pages at once, hold down the **CTRL** key and select the pages you wish to delete.

3. Click on the **Delete Page** button (see *Figure 1.23*).

| Figure 1.23 |                  |                                      |                         |                    |
|-------------|------------------|--------------------------------------|-------------------------|--------------------|
|             | K12Docs          |                                      |                         |                    |
|             | File View        | Tools Help                           |                         |                    |
|             | SUI_AP_          | VENDORS                              | - Change 🗎 👦            | a Publisher 🛛 🛃    |
|             | Search           | Index Inbox (1)                      | )                       |                    |
|             | Lists 🗸          | Check In (Default Scan List) Options | Tools 		Select          |                    |
|             | Document ID      | TimeIn                               | Pages Fill Dat          |                    |
|             |                  | 2 12/20/2018 12:32 PM                | 1                       | Ci                 |
|             |                  | 4 12/20/2018 12:32 PM                | 5                       |                    |
|             |                  | 5 1/25/2019 9:45 AM                  | 5                       | Perm               |
|             |                  |                                      |                         |                    |
|             |                  |                                      |                         | VENE               |
|             |                  |                                      |                         |                    |
|             |                  |                                      |                         |                    |
|             |                  | SUI_AP_VENDORS                       |                         |                    |
| _           | Pages            | Subfolders                           | Attributes              |                    |
| 2           | 2                | 🤄 General<br>🛅 Invoices              | Apply Repeat Clear Rese | et (APPLIED) STATE |
|             | 3                | Purchase Orders                      |                         |                    |
|             | 4                | Carl Requisitions                    |                         | ACTIV              |
|             | <sup>-</sup>   ← |                                      |                         |                    |
|             | 1                |                                      |                         |                    |
|             | Ŧ                |                                      |                         |                    |
| 3           |                  |                                      |                         |                    |
|             |                  |                                      |                         |                    |
|             |                  |                                      |                         |                    |
|             |                  |                                      |                         |                    |
|             |                  |                                      |                         |                    |

- 4. A **Delete Pages** window will pop up asking if you want to delete the selected page (*see Figure 1.24*).
- 5. Click on the **Yes** button (see *Figure 1.24*).

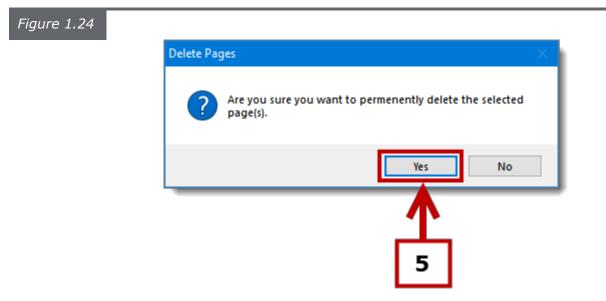

6. The selected page is now deleted (*see Figure 1.25*).

| gure 1.25 |               |                                     |               |
|-----------|---------------|-------------------------------------|---------------|
|           | K12Docs       |                                     |               |
|           | File View     | Tools Help                          |               |
|           | SUI_AP_       | VENDORS                             |               |
|           | Search        | Index                               | Inbox (1)     |
|           | 🗐 Lists 🗸     | Check In (Default Scan I            | List) Options |
|           | Document ID   | TimeIn                              |               |
|           |               | 2 12/20/20                          | 18 12:32 PM   |
|           |               | 4 12/20/20:                         | 18 12:32 PM   |
|           |               | 5 1/25/2019                         | 9 9:45 AM     |
|           | Applications: | SUI_AP_VENDORS                      |               |
|           | Pages         | Subf                                | olders        |
|           |               | General<br>Invoices<br>Purchase Ord | ers           |

# Page Rotation

Page rotation allows you to rotate all pages within a selected document to a new position or a selected page within a selected document to a new position. To rotate a page(s), follow the steps listed below:

# Steps:

- 1. Select the page you want to rotate (*see Figure 1.26*).
- 2. Choose one of the three rotation buttons to rotate the selected page in the desired direction (*see Figure 1.26*).

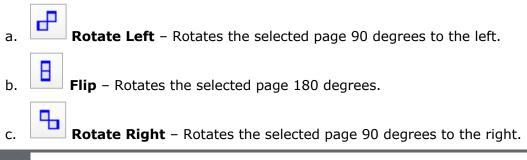

| K12Docs                                                                                   |                                                          |                 |                                                       |                       |                                                                                                    |                                                                                                    | – 🗆 X                                                                                                    |
|-------------------------------------------------------------------------------------------|----------------------------------------------------------|-----------------|-------------------------------------------------------|-----------------------|----------------------------------------------------------------------------------------------------|----------------------------------------------------------------------------------------------------|----------------------------------------------------------------------------------------------------|
|                                                                                           | Tools Help                                               |                 |                                                       |                       |                                                                                                    |                                                                                                    |                                                                                                    |
| SULAP_                                                                                    | VENDORS                                                  | - Change        | 🐚 🗸 👼 Publisher 🕴                                     | 🛃 📴 Activity: Empty 👻 | 🔶 IL Monitor                                                                                                    | Folder View (Single Tab) - X                                                                                                    |                                                                                                    |
| Search                                                                                    | Index Inbox (1)                                          |                 |                                                       |                       |                                                                                                    |                                                                                                    |                                                                                                    |
| 🔲 Lists 🗸 (                                                                               | Check In (Default Scan List) Options 🖇                   | Tools - Select  |                                                       |                       |                                                                                                    |                                                                                                    | Detach Viewer                                                                                                    |
| Document ID                                                                               | TimeIn                                                   | Pages           | Fill Data                                             | Commit                | Acquire                                                                                                    | I ( I → )   I - I - Q 🔍 🗗 🗄 🖶 🔛 🖃 - Extents                                                                                                    | 2.tif Page                                                                                                    |
|                                                                                           | 2 12/20/2018 12:32 PM                                    | 1               |                                                       | Clear Reset           | Search                                                                                                    | Templates Auto Recognize w Clear Save ClickIndex                                                                                                    |                                                                                                    |
|                                                                                           | 4 12/20/2018 12:32 PM                                    | 4               |                                                       | Folder Indexes        |                                                                                                    |                                                                                                    |                                                                                                    |
| 5 1/25/2019-45 AM 5                                                                       |                                                          |                 | Permission Access Level  VENDOR_ID  VENDOR_NAME  CITY |                       | The second second secon | ano in Analastococo<br>International Control Control Cont |                                                                                                    |
| Page<br>1<br>2<br>3<br>4<br>1<br>1<br>1<br>1<br>1<br>1<br>1<br>1<br>1<br>1<br>1<br>1<br>1 | Subfolders General Involces Purchase Orders Requisitions | Apply Repeat Cl | ttributes<br>ear Reset                                | ACTIVE                | ×                                                                                                    |                                                                                                    | son delana da Bar<br>Bardana da Bar<br>Barana da Barana como dema Man<br>Dela Alemana Dema Man<br>Manual A<br>Manual A<br>Manual |

- 3. The selected page is now rotated to the desired position (see Figure 1.27).
- 4. To save the selected page in its new position, click on the **Save Rotated Page** button (*see Figure 1.27*).

| L Monitor | Folder View (Single Tab) 👻 🗙                                                                                                    | 4                                                                                              |                                                         |                                           |
|-----------|----------------------------------------------------------------------------------------------------|------------------------------------------------------------------------------------------------|---------------------------------------------------------|-------------------------------------------|
| }         |                                                                                                    |                                                                                                |                                                         |                                           |
| }         |                                                                                                    | Ľ                                                                                              |                                                         | Detach View                               |
| Acquire   | I∢ ∢ → →I   4→   @ @                                                                                                    | 8858                                                                                           | 🕇 👻 Extents                                             | 2.tif P                                   |
| Search    | Templates Auto Recognize                                                                                                    | Show Clear Save                                                                                | ClickIndex                                              |                                           |
|           | Vendor ID: ADAMSBOOKC<br>To: ADAMS BOOK CO<br>PO BOX 548<br>BROOKLYN NY 11217                                                                                                    | South Dekota Lab Data<br>15 Main Sweet<br>Someplace SD 57490                                   | PO Number: 100<br>Ship to Above Unless Otherwise Noted: |                                           |
|           | PO Date: 08/15/2017 Expected Date: 08/<br>Quantity Item Number                                                                                                    | 15/2017 Requested By:<br>Description<br>INSTRUCTION MATERIAL<br>WORKBOOKS<br>1ST GRADE READING | Unit Price                                              | Total Price<br>443.75<br>756.25<br>300.00 |
| ~         |                                                                                                    |                                                                                                |                                                         |                                           |
| :         |                                                                                                    |                                                                                                |                                                         |                                           |
| :         |                                                                                                    |                                                                                                |                                                         |                                           |
|           |                                                                                                    |                                                                                                |                                                         |                                           |
|           | Account Number                                                                                                    | Amount Account.Numb                                                                            | Total Amount: "<br>ML <u>A</u> M                        | 1,500.00                                  |
| 5         | <ol> <li>10 1111 001 421</li> <li>10 1131 003 411</li> <li>Subject to these Conditions:</li> <li>Submit invoice for each shipment in<br/>duplicate. Attach bill of lading.</li> <li>All goods must be furnished as specified and<br/>are subject to our approval on anival.</li> <li>Purchase order number must appear on all<br/>packages &amp; invoices.</li> </ol> | 300.00 10 1111 001 40<br>443.75                                                                | By Authority Some                                       | HD<br>This order.                         |

- 5. A **Save Rotation** window will pop up (*see Figure 1.28*).
- 6. Click on the **No** button to only apply the rotation to the selected page (*see Figure 1.28*).

*Note* a) If you want to rotate all of the pages in the document in the selected direction, click on the **Yes** button.

| Figure 1.28 |   |            |                               |          |
|-------------|---|------------|-------------------------------|----------|
|             |   | Save Rotat | ion                           | $\times$ |
|             |   | ?          | Apply rotation to all images? |          |
|             |   |            | Yes No                        | ן        |
|             | _ | _          |                               | _        |
|             |   |            | 6                             |          |

7. The selected page is now rotated and saved.

# **Indexing Options**

The Indexing options allow you to customize how you index a document. To apply Indexing Options, follow the steps listed below:

#### Steps:

1. Click on the **Options** button, located on the **Index** tab (*see Figure 1.29*).

| gure 1.29 |                                                                   |  |  |  |  |  |
|-----------|-------------------------------------------------------------------|--|--|--|--|--|
|           | K12Docs                                                           |  |  |  |  |  |
|           | File View Tools Help                                              |  |  |  |  |  |
|           | E SUI_AP_VENDORS                                                  |  |  |  |  |  |
|           | Search Index Inbox (1)                                            |  |  |  |  |  |
|           | 📄 Lists 🗸 Check In (Default Scan List) 🛛 Options 📯 Tools 👻 Select |  |  |  |  |  |
|           | Document ID TimeIn Pages                                          |  |  |  |  |  |
|           | 2 12/20/2018 12:33 1                                              |  |  |  |  |  |
|           | 4 12/20/2018 12:32 P                                              |  |  |  |  |  |
|           | 1                                                                 |  |  |  |  |  |

- 2. An **Indexing Options** window will pop up (see Figure 1.30).
- 3. Select the options you want to apply (see Figure 1.30).
  - a. **Enable Auto Exchange** If the selected document has meta data associated with it, the data will be automatically applied.
  - b. Enable Auto Acquire If the selected application has been configured to retrieve folder index data from a third party software based on the information entered into one of the folder index fields, this option will automatically acquire the rest of the folder index information for the selected document and place it into the configured folder index fields.
  - c. Post Commit (Retain Index Values) After a document has been indexed, this option will retain the values previously entered into the folder index fields to be used with another document.
  - d. Do not show commit/append confirmation window This option will prevent the Commit/Append Confirmation window from appearing.
  - e. **Enable Auto Open Non-Image Pages Natively** Allows you to view virtual files automatically in the original application they were created in.

- f. Enable detached viewer always on top If the indexing image viewer is detached, it will always remain on top of any other K12Docs GX windows that are opened.
- g. Hide folder permission access level This option hides the Permission Access Level field located in the Folder Indexes area.
- h. Move pages to Document on select (non-subfolder application) If an application does not have any subfolders, this option will automatically move the pages of a document into the default subfolder when the document is selected.
- Enable Date Picker for date fields This option will add a calendar widget icon next to all date fields allowing you to choose a date from a calendar pop up.
- j. **Post Commit** Choose what should happen to the selected document listed in the index document list after it is indexed.
  - i. **Prompt for Action** A Post Commit window will pop up, allowing you to manually choose what will happen to the selected document. The options to choose from are *Preserve entire document*, *Preserve document with unindexed pages, or Delete entire document from the list*.
  - ii. Preserve entire document This option will automatically keep the selected document in the index document list until you manually delete it, allowing for the selected document to be indexed into multiple folders.
  - iii. Preserve document with unindexed pages If you decide to index only part of the selected document, this option will automatically keep the remainder of the document that is unindexed in the index document list until it is indexed.
  - iv. Delete entire document from the list This option will automatically delete the selected document from the index document list.

4. Click on the **OK** button (*see Figure 1.30*).

| Figure 1.30 |                                                                                                    |   |
|-------------|----------------------------------------------------------------------------------------------------|---|
|             | Indexing Options                                                                                                    | × |
|             | <ul> <li>Enable Auto Exchange</li> <li>Enable Auto Acquire</li> <li>Post Commit (Retain Index Values)</li> <li>Do not show commit/append confirmation window</li> <li>Enable Auto Open Non-Image Pages Natively</li> <li>Enable detached viewer always on top</li> <li>Hide folder permission access level</li> <li>Move pages to Document on select (non-subfolder application)</li> <li>Post Commit</li> <li>Prompt for Action</li> <li>Preserve entire document</li> </ul> |   |
|             | Preserve document with unindexed pages  Delete entire document from the list  OK Cancel                                                                                                    |   |
|             |                                                                                                    |   |

5. The selected indexing options are now applied.